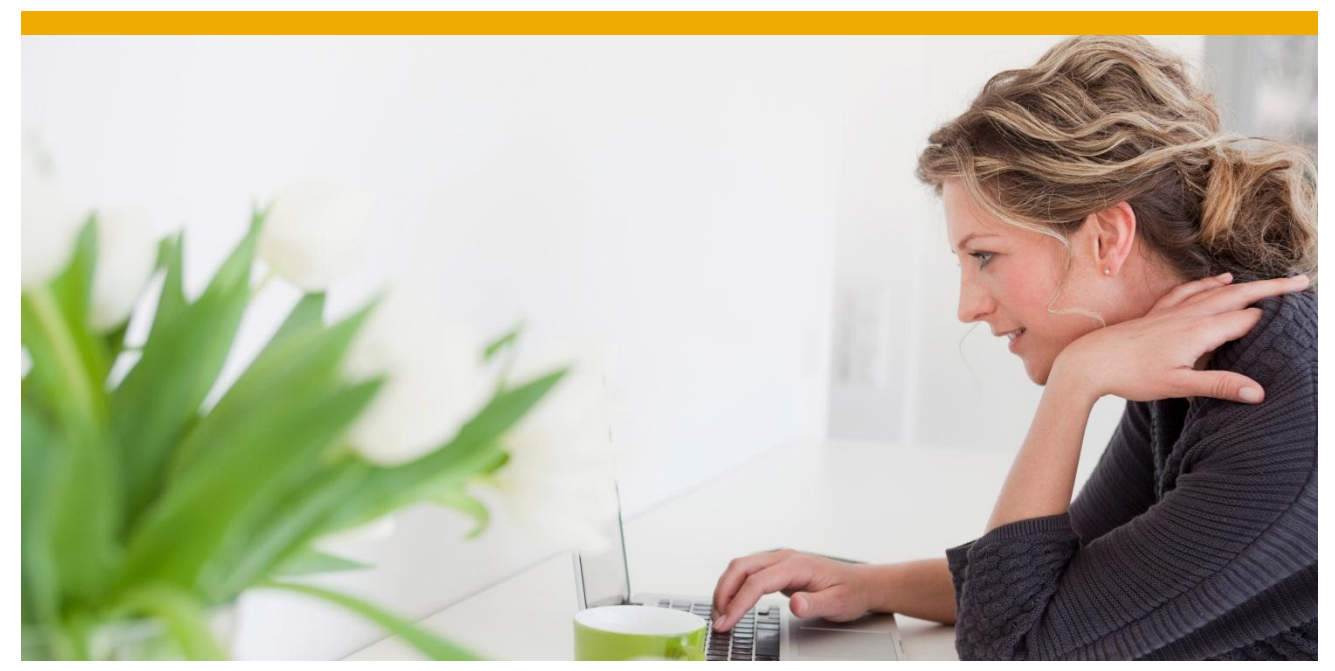

# **Virtual Memory Required by SAP System Components**

**Updated Version: July 2013** 

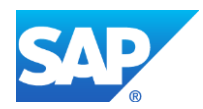

# **TABLE OF CONTENTS**

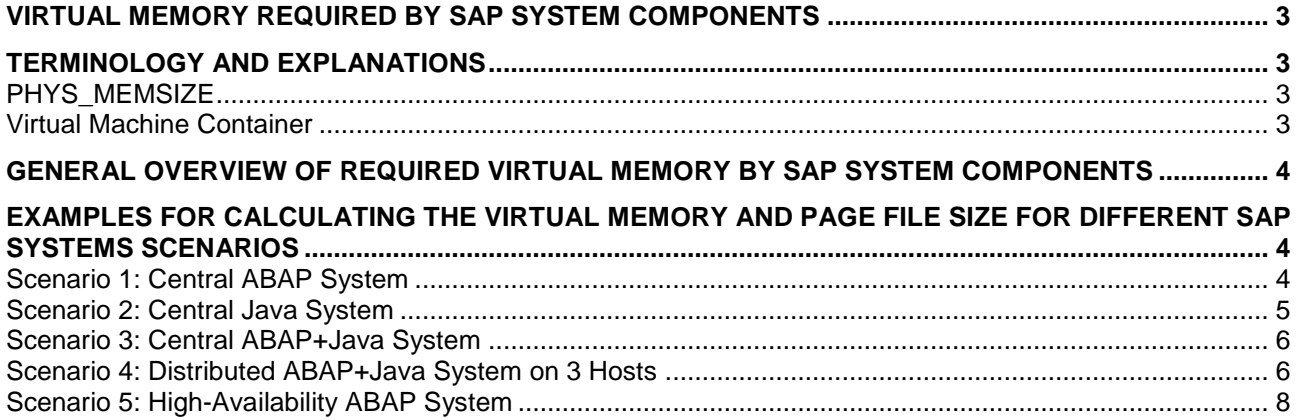

# <span id="page-2-0"></span>**VIRTUAL MEMORY REQUIRED BY SAP SYSTEM COMPONENTS**

This document describes the minimum virtual memory and page file size the SAP system components require to start and run properly.

The first table provides a general overview of the SAP system components and instances, third-party software, backup tools, and the virtual memory and page file size they need. You can use this table to determine the virtual memory and page file size you require for your SAP system.

After that we give examples for calculating the virtual memory and page file size for the SAP components of a:

- Central ABAP system
- Central Java system
- Central ABAP+Java system
- Distributed ABAP+Java system
- High-availability ABAP system

All settings refer to the classical SAP view memory model.

# <span id="page-2-1"></span>**TERMINOLOGY AND EXPLANATIONS**

As of SAP NetWeaver 7.1 there are the following terminology changes:

- The central instance is called primary application server (PAS)
- The dialog instance is called additional application server (AAS)
- The central system is called standard system

For practical reasons we are continuing to use the old terms in this document, which are still used for SAP systems based on SAP NetWeaver 7.0<x>. In this case, "central instance" also means "primary application server", "dialog instance" also means "additional application server", and central system also means standard system.

# <span id="page-2-2"></span>**PHYS MEMSIZE**

PHYS\_MEMSIZE is the available main memory for the SAP instance; by default this value equals the available RAM size. If you want to limit the main memory used for the SAP instance, you can change this parameter in the instance profile.

As of kernel patch level 7.20, the default value for parameter em/max\_size\_MB has changed from hardcoded 100 GB to 1.5 x PHYS\_MEMSIZE. Make sure that PHYS\_MEMSIZE is set to a value that is not too low. Otherwise, em/max\_size\_MB limits the extended memory resources.

If you have several instances on one physical host (or virtual machine) and you do not change the parameter PHYS\_MEMSIZE all instances assume that the physical RAM is exclusively available for each of them.

For development and test systems, use 1 x PHYS\_MEMSIZE for the calculation. For production systems, use 2 x PHYS\_MEMSIZE for the calculation.

# <span id="page-2-3"></span>*Virtual Machine Container*

For more information about the usage of Virtual Machine Container (VMC) (CRM system, enabled by switch "vmcj/enable = on"), see **SAP note** [854170](http://service.sap.com/sap/support/notes/854170) and the referenced SAP notes about memory consumption and configuration. If the page file is too small, the VMC cannot be initialized.

# <span id="page-3-0"></span>**GENERAL OVERVIEW OF REQUIRED VIRTUAL MEMORY BY SAP SYSTEM COMPONENTS**

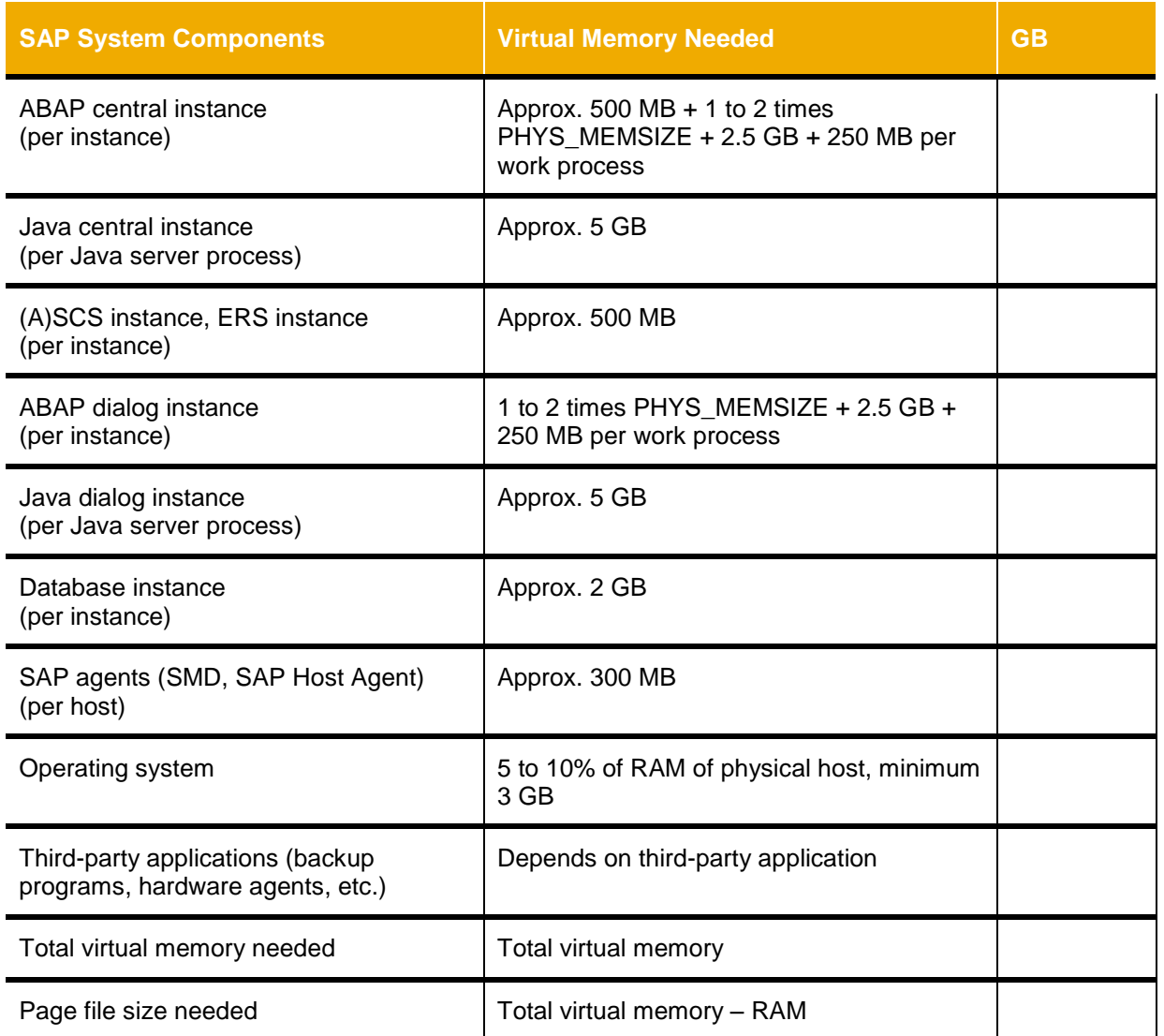

# <span id="page-3-1"></span>**EXAMPLES FOR CALCULATING THE VIRTUAL MEMORY AND PAGE FILE SIZE FOR DIFFERENT SAP SYSTEMS SCENARIOS**

# <span id="page-3-2"></span>*Scenario 1: Central ABAP System*

Server has 4 cores, 16 GB of RAM and at least 16 work processes; PHYS\_MEMSIZE is not set in the profile and equals RAM size (16 GB).

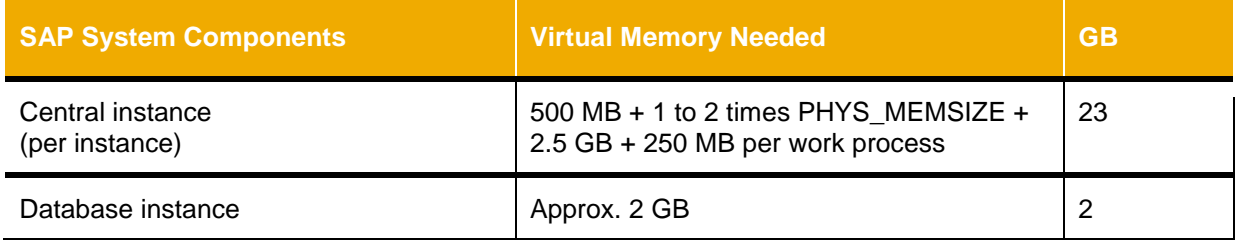

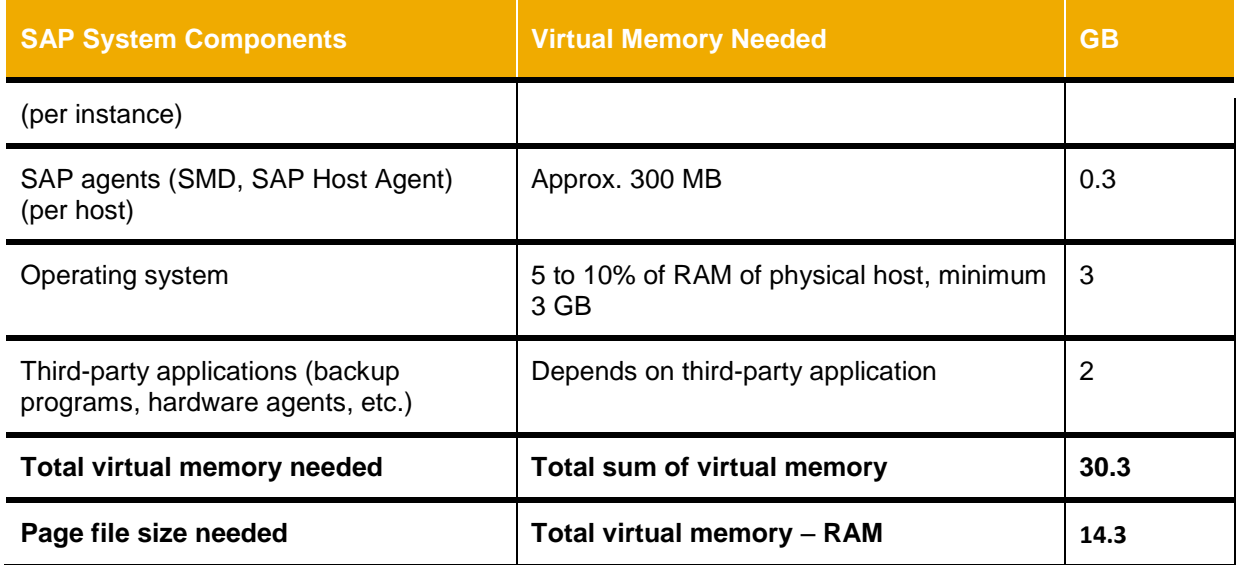

<span id="page-4-0"></span>*Scenario 2: Central Java System* 

Server has 4 cores, 20 GB of RAM, PHYS\_MEMSIZE is not set in the profile and equals RAM size (16 GB).

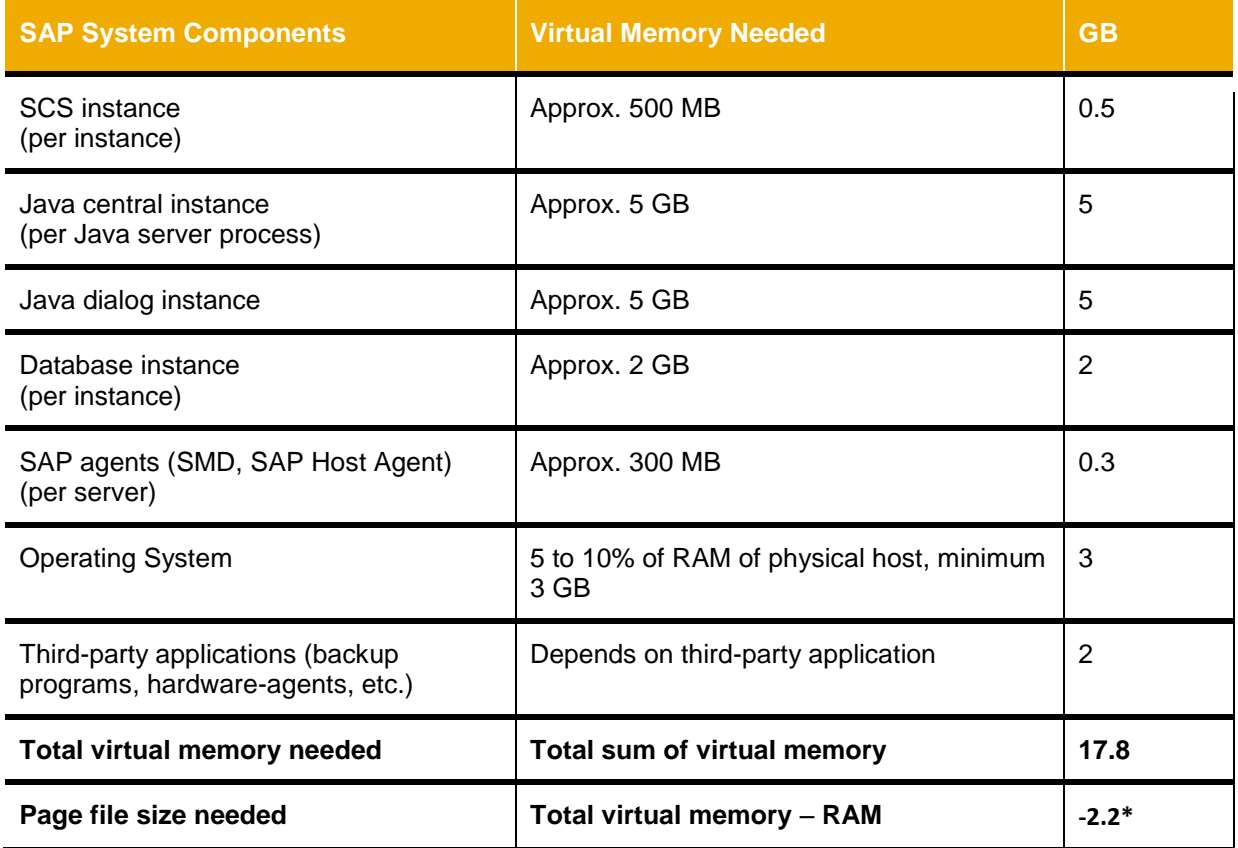

**\* no page file needed** 

# <span id="page-5-0"></span>*Scenario 3: Central ABAP+Java System*

Server has 4 cores, 16 GB of RAM and at least 16 work processes; PHYS\_MEMSIZE is not set in the instance profile and equals RAM size (16 GB).

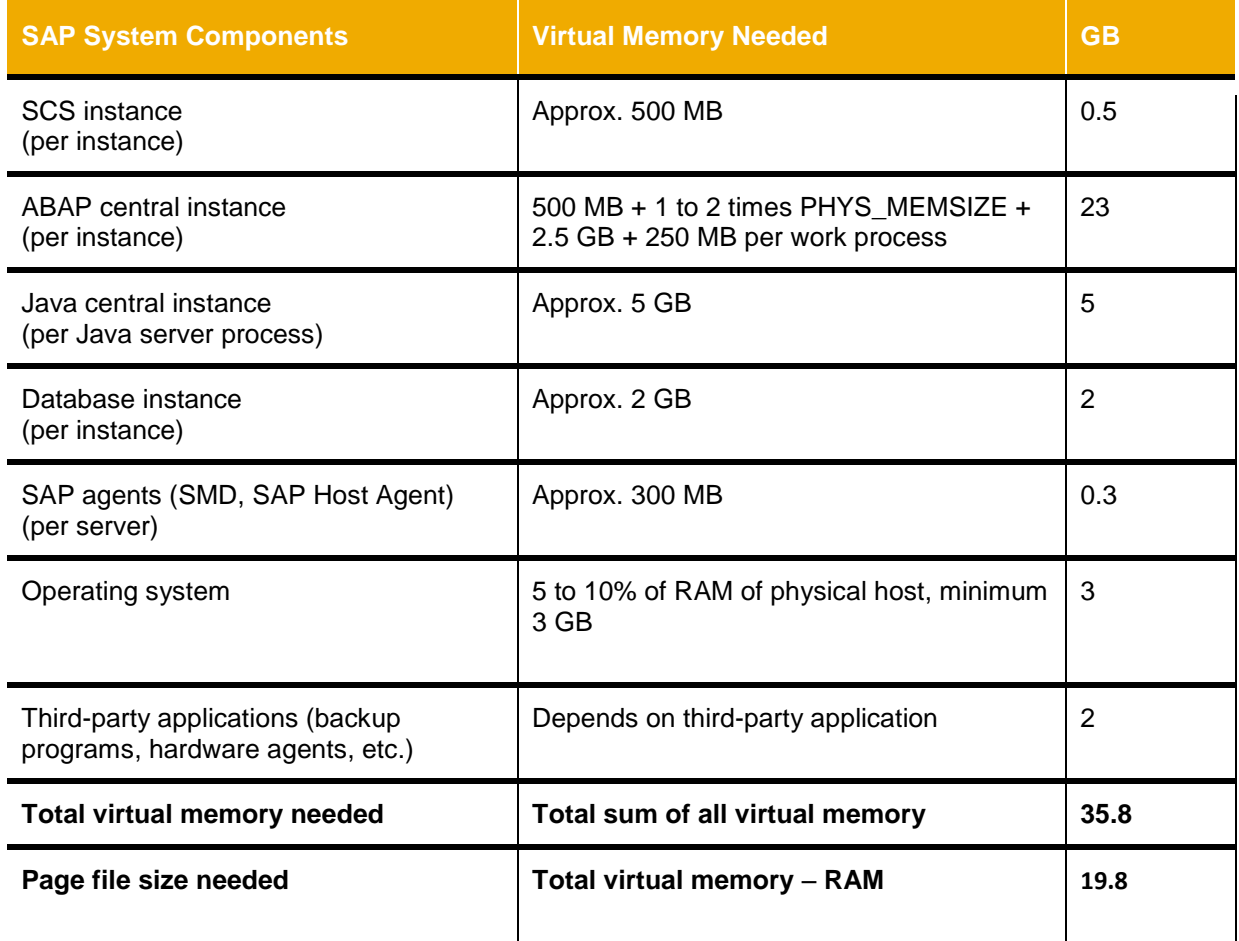

# <span id="page-5-1"></span>*Scenario 4: Distributed ABAP+Java System on 3 Hosts*

Host 1 is used for the database instance.

For page file settings, see the recommendations of the database vendor.

Host 2 is used for the (A)SCS + central instance

Server has 2 cores, 8 GB RAM and at least 10 work processes; PHYS\_MEMSIZE is not set in the instance profile and equals RAM size (8 GB).

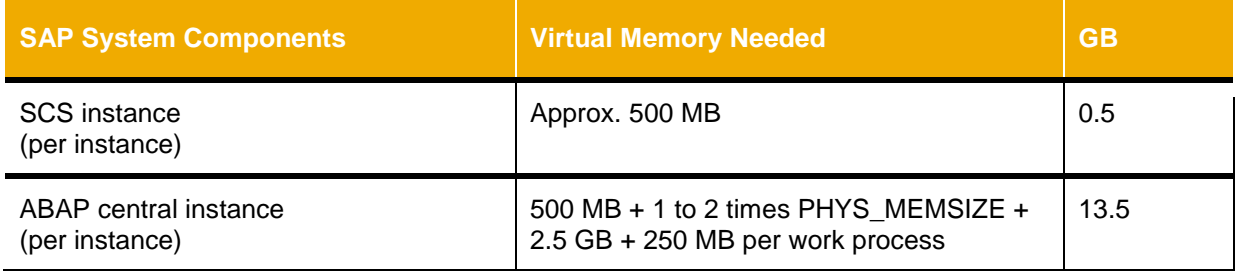

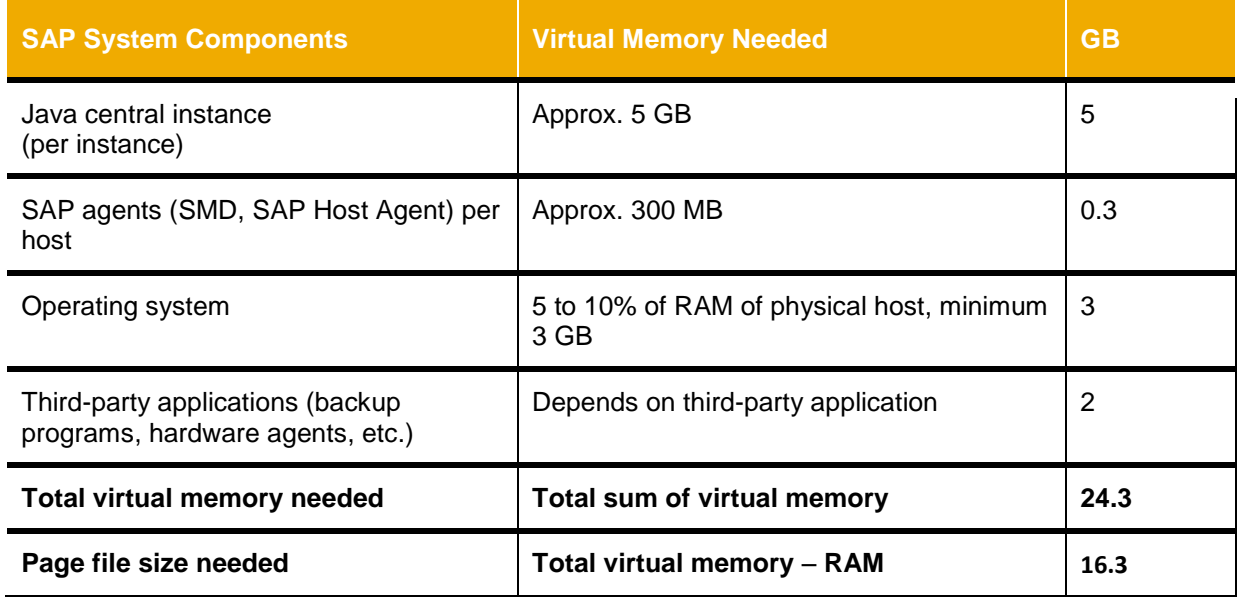

Host 3 is used for the dialog instance:

Server has 4 core, 16 GB RAM and at least 20 work processes; PHYS\_MEMSIZE is not set in the instance profile and equals RAM size (16 GB)

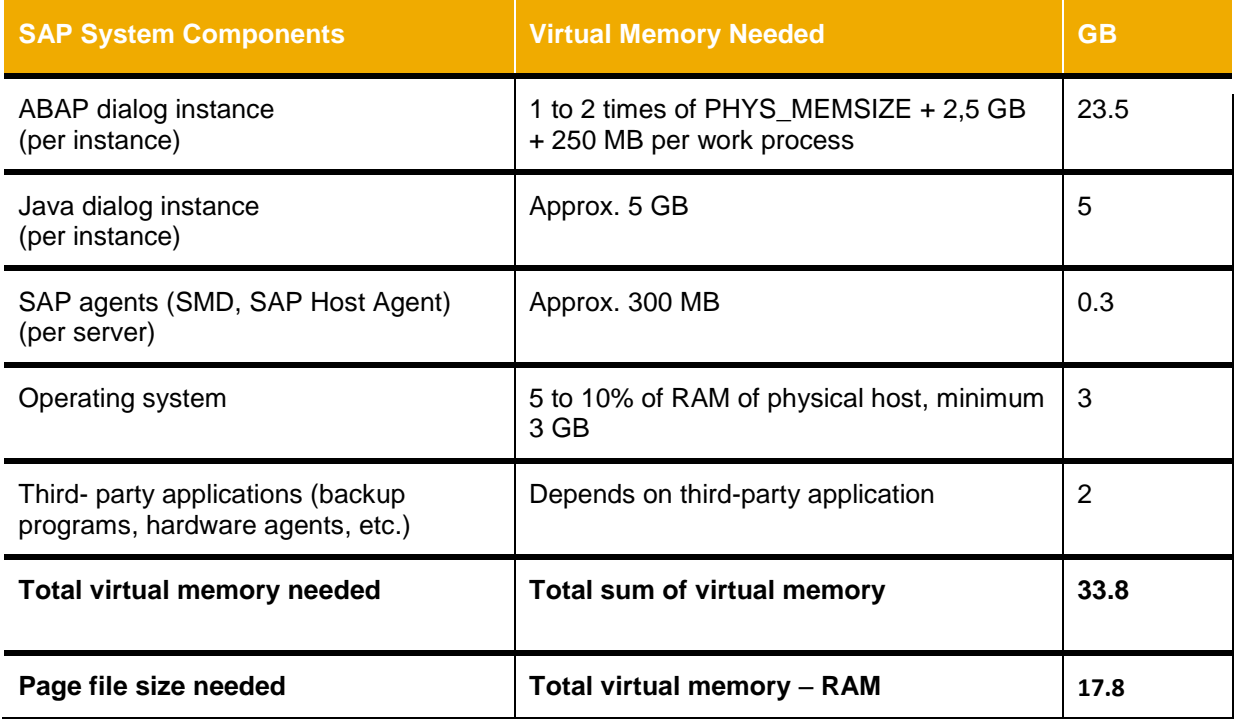

# <span id="page-7-0"></span>*Scenario 5: High-Availability ABAP System*

2 cluster nodes with Windows 2008 (R2), with 8 cores, 32 GB RAM and at least 40 work processes each; PHYS\_MEMSIZE is not set in the instance profile and equals RAM size (32 GB).

Cluster node 1 + 2 configuration:

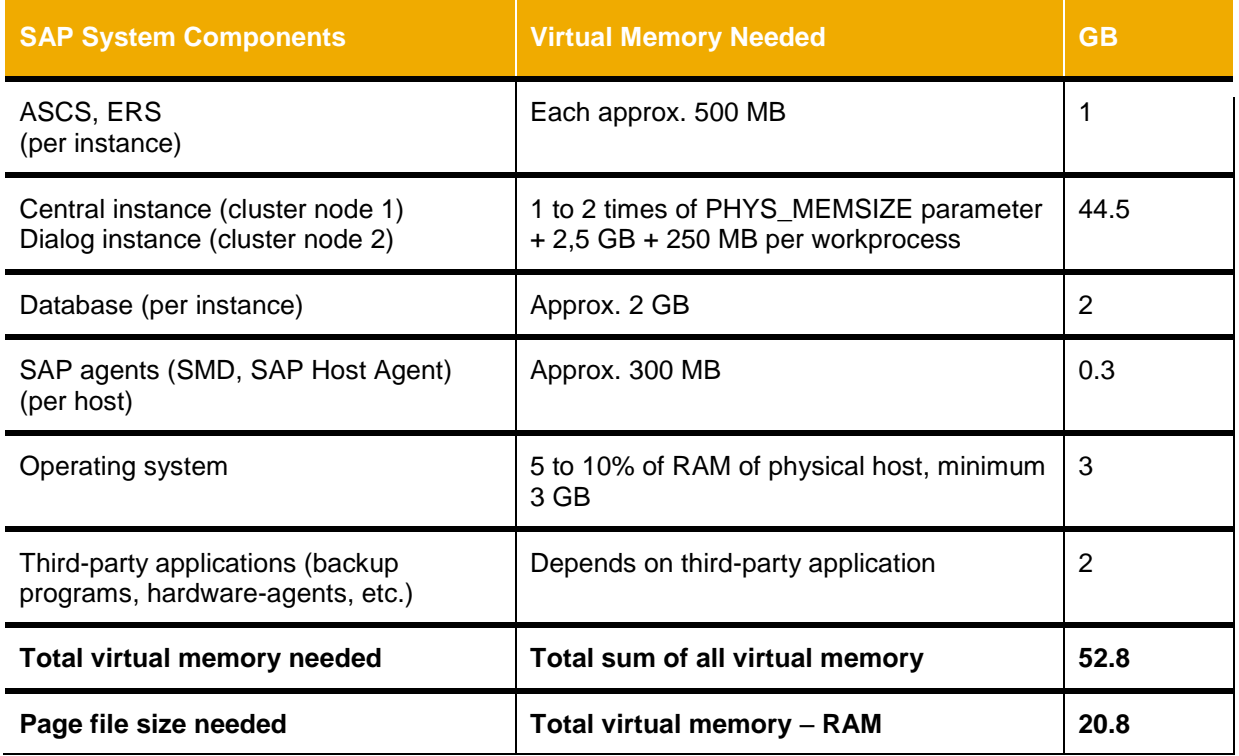

www.sap.com

© 2013 SAP AG. All rights reserved.

SAP, R/3, SAP NetWeaver, Duet, PartnerEdge, ByDesign, SAP BusinessObjects Explorer, StreamWork, SAP HANA, and other SAP products and services mentioned herein as well as their respective logos are trademarks or registered trademarks of SAP AG in Germany and other countries.

Business Objects and the Business Objects logo, BusinessObjects, Crystal Reports, Crystal Decisions, Web Intelligence, Xcelsius, and other Business Objects products and services mentioned herein as well as their respective logos are trademarks or registered trademarks of Business Objects Software Ltd. Business Objects is an SAP company.

Sybase and Adaptive Server, iAnywhere, Sybase 365, SQL Anywhere, and other Sybase products and services mentioned herein as well as their respective logos are trademarks or registered trademarks of Sybase Inc. Sybase is an SAP company.

Crossgate, m@gic EDDY, B2B 360°, and B2B 360° Services are registered trademarks of Crossgate AG in Germany and other countries. Crossgate is an SAP company.

All other product and service names mentioned are the trademarks of their respective companies. Data contained in this document serves informational purposes only. National product specifications may vary.

 These materials are subject to change without notice. These materials are provided by SAP AG and its affiliated companies ("SAP Group") for informational purposes only, without representation or warranty of any kind, and SAP Group shall not be liable for errors or omissions with respect to the materials. The only warranties for SAP Group products and services are those that are set forth in the express warranty statements accompanying such products and services, if any. Nothing herein should be construed as constituting an additional warranty.

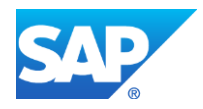